#### **МІНІСТЕРСТВО ОСВІТИ І НАУКИ УКРАЇНИ ДЕРЖАВНИЙ УНІВЕРСИТЕТ ТЕЛЕКОМУНІКАЦІЙ НАВЧАЛЬНО-НАУКОВИЙ ІНСТИТУТ ТЕЛЕКОМУНІКАЦІЙ ТА ІНФОРМАТИЗАЦІЇ КАФЕДРА КОМУТАЦІЙНИХ СИСТЕМ**

# **Методична розробка**

*для проведення практичних занять 1,2 з дисципліни* 

## *«Комп'ютерні технології вимірювань в телекомунікаціях»*

## *Побудова мінімальних тестів пошуку несправностей (МТПН). Побудова раціональних умовних алгоритмів пошуку несправностей (РУАПН)*

**для студентів денної та заочної форм навчання спеціальностей ІМЗ та ТСМ**

Укладачі:

**Срібна І.М.** – к.т.н., доцент кафедри Комутаційних систем Державного університету телекомунікацій

**Сторчак К.П.** – к.т.н., доцент кафедри Комутаційних систем Державного університету телекомунікацій

*Побудова мінімальних тестів пошуку несправностей (МТПН). Побудова раціональних умовних алгоритмів пошуку несправностей (РУАПН). Методична розробка. – Київ, 2014. – 24с.* 

Розглянуто та затверджено на засіданні кафедри Комутаційних систем «28» серпня 2014 р. Протокол № 1. Методичні вказівки для виконання практичних завдань

#### **Практичне заняття 1 - ПОБУДОВА МІНІМАЛЬНИХ ТЕСТІВ ПОШУКУ НЕСПРАВНОСТЕЙ (МТПН)**

#### **1.1 Побудова таблиць функцій несправностей**

Для формалізації процесів побудови алгоритмів технічного діагностування (АТД) аналогових об'єктів діагностування (АОД) необхідно формально описати множину станів ОД, множину його перевірок та задати значення результатів перевірок для кожного із станів об'єкту.

Множину технічних станів ОД позначимо  $S = \{s_j\}$ , *j* = 0, *M* − 1, де  $s_j$  − символ *j-*го стану об'єкта; *М*- кількість всіх станів об'єкту.

Множину перевірок АОД позначимо  $\Pi = {\{\pi_i\}}$ ,  $i = \overline{1, L}$ , де  $\pi_i$ - символ *і*-ї перевірки, *L*- кількість всіх перевірок об'єкту.

Символ *π<sup>і</sup>* також будемо використовувати для позначення булевої змінної, яка визначає значення результата *і-*ї перевірки.

Вважаємо, що *πі=1,* якщо результат перевірки *π<sup>і</sup>* позитивний;

 $\pi_i = 0$ , якщо результат перевірки  $\pi_i$  негативний.

Одною з найбільш поширеною формою математичної моделі ОД є таблиця функцій несправностей (ТФН).

**ТФН** являє собою булеву матрицю, кількість стовпців якої дорівнює кількості технічних станів, а кількість рядків – кількості перевірок елементів об'єкту. Елементами матриці є булеві змінні, які визначають значення результатів перевірок.

Побудова ТФН передує побудові логічної моделі об'єкту.

#### **1.1.1 Побудова логічної моделі ОД**

Логічна модель (ЛМ) будується на основі відомої структурної, функціональної чи принципової схеми ОД. До побудови ЛМ визначається склад елементів. В якості елементів ОД в залежності від необхідної глибини пошуку несправностей можуть розглядатися окремі блоки, ТЕЗ-и, каскади, окремі деталі (елементи) чи група деталей і т. ін. Для кожного виділеного елемента визначаються вхідні і вихідні впливи (сигнали).

Логічна модель ОД будується графічно в залежності з наступними правилами:

- Елементи ОД зображуються прямокутниками, з'єднані стрілками, напрямок яких відповідає напрямку передавання сигналів;
- <sup>−</sup> Якщо вихід 1-го елемента з'єднаний з входом *j-*го елемента, то це означає, що припустимий вихідний сигнал 1*-*го елемента є припустимим вихідним сигналом для *j-*го елемента, тобто викликає припустимий вихідний сигнал елемента *j*, і неприпустимий вихідний сигнал *і-*го елемента є неприпустимим вхідним сигналом *j-*го елемента;
- Кількість входів елемента повинно бути рівним числу припустимих вхідних сигналів, які повинні бути прикладені до цього елемента для отримання припустимого вихідного сигналу елемента;
- <sup>−</sup> Кожний елемент повинен мати тільки один вихід. Якщо елемент має mвиходів, то він "розщеплюється" на m паралельно з'єднаних одновихідних елементів;
- <sup>−</sup> Вихід елемента може бути з'єднаний з будь якою кількістю входів інших елементів, а вхід елемента може бути з'єднаний тільки з одним виходом іншого елемента.

#### **1.1.2 Побудова ТФН**

Вихідними даними для побудови ТФН є логічна модель ОД та множина несправностей, які повинні бути виявлені при діагностуванні об'єкту.

Якщо необхідно виявляти тільки однократні несправності, то кількість стовпців ТФН рівно кількості елементів ЛМ. При побудові ТФН приймається, що на всі зовнішні входи ЛМ подаються припустимі вихідні сигнали, які позначуються символом "1".

На перетині рядка *π<sup>і</sup>* і стовпця *s<sup>j</sup>* ТФН записуються значення результату перевірки *π<sup>і</sup>* (1 чи 0) при умові, що ОД знаходиться в стані *s<sup>j</sup>* .

Розглянемо приклад побудови ТФН для логічної моделі ЛМ об'єкту діагностування, приведеного на рисунку 1.1.

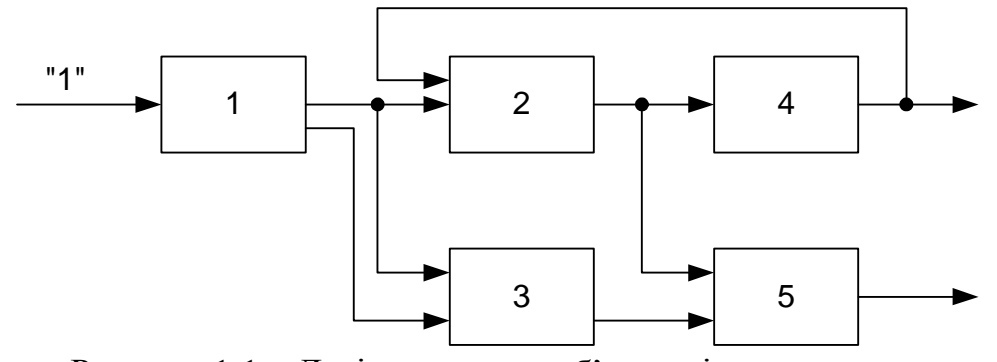

Рисунок 1.1 – Логічна модель об'єкту діагностування

Перетворимо логічну модель ОД враховуючи необхідність розщеплення елемента 1 на два одновихідних елемента (див. рис.1.2).

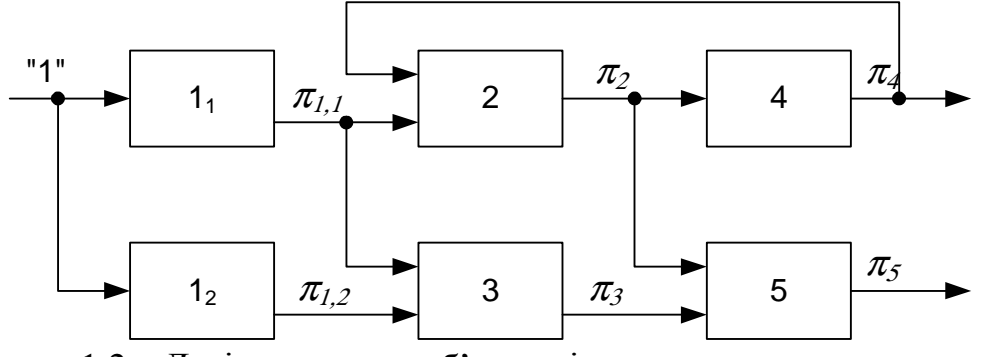

Рисунок 1.2 – Логічна модель об'єкту діагностування з розщепленням виходів

Якщо розглядати тільки однократні несправності, то ТФН для ЛМ повинна мати сім стовпців, тобто кількість стовпців дорівнює кількості можливих технічних станів ОД, і кількість рядків, дорівнює кількості перевірок елементів, тобто шість рядків (таблиця 1.1).

| Перевірки   |         | Стан ОД   |           |            |       |       |       |  |
|-------------|---------|-----------|-----------|------------|-------|-------|-------|--|
| елементів   | $S_{0}$ | $S_{I,I}$ | $S_{1,2}$ | $S_2, S_e$ | $S_3$ | $S_4$ | $S_5$ |  |
| $\pi_{l,l}$ |         |           |           |            |       |       |       |  |
| $\pi_{I,2}$ |         |           |           |            |       |       |       |  |
| $\pi_2$     |         |           |           |            |       |       |       |  |
| $\pi_3$     |         |           |           |            |       |       |       |  |
| $\pi_4$     |         |           |           |            |       |       |       |  |
| $\pi_5$     |         |           |           |            |       |       |       |  |

Таблиця 1.1 – Таблиця функцій несправностей

Результати перевірок ОД визначаються наступним чином. Нехай несправний елемент 2, тобто об'єкт знаходиться в стані *s2*. Тоді результати перевірок *π1,1* та *π1,2* будуть позитивні, тому що на входи справних елементів 1,1 та 1,2 надходять припустимі вхідні сигнали та на виходах формуються припустимі вихідні сигнали, які являються припустимими вхідними сигналами для елементів 2 і 3.

Внаслідок несправності елемента 2 на його виході формується неприпустимий вихідний сигнал, який є неприпустимим вхідним сигналом для елементів 4 і 5, тому результати перевірок *π<sup>4</sup>* і *π<sup>5</sup>* негативні. Так як на входи справного елемента 3 надходять припустимі вхідні сигнали, то результат перевірки *π3* – позитивний.

Аналогічним чином заповнюється таблиця для інших станів ОД. В наведеній ТФН внаслідок того, що елементи 2 і 4 охоплені зворотнім зв'язком, вони утворюють так званий макроелемент. Стовпці несправностей цих елементів однакові, тому один з них викреслюється та вводиться стовпчик еквівалентного стану *s<sup>е</sup>* .

#### **1.2 Побудова мінімальних перевіряючих тестів (МПТ) та мінімальних тестів пошуку несправностей (МТПН)**

#### **1.2.1 Побудова мінімальних перевіряючих тестів (МПТ)**

Мінімальний перевіряючий тест будується в два етапа:

- 1. Будується усічена ТФН, в яку входять тільки рядки, які відповідають перевіркам вихідних елементів;
- 2. В МПТ включається мінімальна кількість перевірок вихідних елементів ОД, рядки яких спільно покривають нулями всі стовпчики несправних станів ОД.

В прикладі, що розглядається вихідними є елементи 4 і 5.

Усічена ТФН для них має такий вигляд (таблиця 1.2):

| Перевірки |     | Стан ОД |    |         |     |  |  |  |
|-----------|-----|---------|----|---------|-----|--|--|--|
| елементів | ، ب | ມ       | J. | $D\rho$ | IJ. |  |  |  |
| $\pi_{4}$ |     |         |    |         |     |  |  |  |
|           |     |         |    |         |     |  |  |  |

Таблиця 1.2 – Усічена ТФН для вихідних елементів

Перевірка *π<sup>5</sup>* покриває нулями всі стовпці несправних станів ОД, тому в МПТ входить тільки ця перевірка.

$$
M\Pi T = \{\pi_5\}
$$

Це означає, що для визначення справного чи несправного стану ОД достатньо виконати тільки одну перевірку *π5*.

#### **1.2.2 Побудова мінімального тесту пошуку несправностей (МТПН)**

Побудова мінімального тесту пошуку несправностей (МТПН) будується в чотири етапи:

- 1. Визначення множини обов'язкових перевірок;
- 2. Побудова усіченої ТФН для множини обов'язкових перевірок;
- 3. Побудова таблиці покриттів;
- 4. Визначення множини додаткових перевірок.

#### *1. Визначення множини обов'язкових перевірок.*

В склад обов'язкових перевірок включаються:

- *–* Перевірки вихідних елементів, які увійшли в МПТ;
- *–* Перевірки інших елементів, які визначаються наступним чином. Якщо в ЛМ ОД є два елементи *i* та *j* та вихід елемента *i* з'єднаний тільки з входом елемента *j*, то перевірка *π<sup>і</sup>* включається в число обов'язкових, в протилежному випадку перевірка π<sup>і</sup> в число обов'язкових не включається.

Для прикладу, що розглядається в МПТ включається перевірка тільки одного вихідного елемента, перевірка *π5*, яка повинна бути включена в множину обов'язкових перевірок Поб.

З перевірок елементів ОД які не є вихідними, в число обов'язкових включаються перевірки  $\pi_1$ , та  $\pi_3$ , так як вихід елемента 1, з'єднаний тільки з входом елемента 3, а вихід елемента 3 – тільки з входом елемента 5. Перевірки елементів  $1_1$  та 2 не включаються в число обов'язкових, тому що виходи цих елементів з'єднані з входами двох елементів. Таким чином,

$$
\Pi o \tilde{o} = {\pi_{1,2}, \pi_3, \pi_5}.
$$

*2. Побудова усіченої ТФН.* 

Наступним етапом побудови МТПН є побудова усіченої ТФН, в яку включаються тільки рядки обов'язкових перевірок (табл. 1.3)

| Перевірки   | Стан ОД |                                                                           |  |  |  |  |  |  |  |
|-------------|---------|---------------------------------------------------------------------------|--|--|--|--|--|--|--|
| елементів   | SΩ      | $\mathcal{N}_{1,2}$<br>$\mathcal{L}_{1,\mathbf{r}}$<br>$\mathcal{Q}$<br>ມ |  |  |  |  |  |  |  |
| $\pi_{1,2}$ |         |                                                                           |  |  |  |  |  |  |  |
| π           |         |                                                                           |  |  |  |  |  |  |  |
|             |         |                                                                           |  |  |  |  |  |  |  |

Таблиця 1.3 - Усічена ТФН для обов'язкових перевірок

З аналізу таблиці 1.3 випливає, що в усіченій ТФН для множини Поб існують дві пари нерозрізнених стани:  $\{s_{1,1}, s_{3}\}$  *ma*  $\{s_{e}, s_{5}\}$ .

*3.1 Побудова таблиці покриттів.*

Для розрізнення пар нерозрізнених станів будується таблиця покриттів і визначається множина додаткових перевірок Пдод.

Таблиця покриттів це прямокутна матриця (див. табл. 1.4), число стовпців якої дорівнює числу пар нерозрізнених станів, а число рядків дорівнює числу перевірок які не увійшли в число обов'язкових. В клітинах таблиці записується символ 1, якщо перевірки *π<sup>і</sup>* розрізняють стани, які увійшли в ту чи іншу пару станів, і символ 0 – в протилежному випадку.

| Перевірки                     | Пари станів        |                |  |  |  |  |
|-------------------------------|--------------------|----------------|--|--|--|--|
| елементів                     | $\{S_{1.1}, S_3\}$ | $\{S_e, S_5\}$ |  |  |  |  |
| $\pi_{11}$                    |                    |                |  |  |  |  |
| π                             |                    |                |  |  |  |  |
| $\pi_{\scriptscriptstyle{A}}$ |                    |                |  |  |  |  |

Таблиця 1.4 – Таблиця покриттів

#### *3.2 Визначення множини додаткових перевірок*.

В множину додаткових включається мінімальна сукупність перевірок елементів, які не увійшли в число обов'язкових і які спільно покривають одиницями всі стовпці таблиці покриттів.

Для прикладу, що розглядається можливі дві додаткові перевірки:

#### $\{\pi_2\}$  ma  $\Pi_{\partial o\partial}^2 = \{\pi_4\}.$ 2  $\Pi_{\partial o\partial}^{1} = \{\pi_{2}\}$  та  $\Pi_{\partial o\partial}^{2} = \{\pi_{\partial}$

Якщо в усіченій ТФН є декілька однакових стовпців несправних станів *sі , s<sup>j</sup>* та *sk* то стовпці таблиці покриттів позначуються всіма можливими сполученнями пар станів, тобто парами станів  $\{s_i, s_j | \{s_i, s_k\}, \dots$ 

#### *4 Визначення МТПН.*

Мінімальний тест пошуку несправностей визначається шляхом об'єднання множини обов'язкових і додаткових перевірок МТПН П<sub>об</sub> і П<sub>лол</sub>. Для прикладу, що розглядається, можливі дві множини додаткових перевірок, тому існують два МТПН:

$$
MTHH = \Pi_{oo} \cup \Pi_{oo}^{1} = \{\pi_{1,2}, \pi_{3}, \pi_{5}\} \cup \{\pi_{2}\} = \{\pi_{1,2}, \pi_{2}, \pi_{3}, \pi_{5}\},
$$
  
MTHH2 =  $\Pi_{oo} \cup \Pi_{oo}^{1} = \{\pi_{1,2}, \pi_{3}, \pi_{5}\} \cup \{\pi_{4}\} = \{\pi_{1,2}, \pi_{2}, \pi_{4}, \pi_{5}\}.$ 

#### **Практичне 2 - ПОБУДОВА РАЦІОНАЛЬНИХ УМОВНИХ АЛГОРИТМІВ ПОШУКУ НЕСПРАВНОСТЕЙ**

При умовних алгоритмах пошуку несправностей (АПН) вибір кожної наступної перевірки виконується із врахуванням результату попередньої перевірки. Найбільш зручною і наочною формою представлення умовних АПН є направлений граф, вершини якого відповідають станам процесу пошуку несправностей, а дуги показують, в якому стані в залежності від результатів перевірок здійснюється перехід на даному кроці процесу пошуку.

Для одного ОД існує безліч умовних АПН, серед яких існує оптимальний, який забезпечує в середньому мінімальний час пошуку несправностей. Однак для побудови оптимального умовного АПН необхідний перебір великої кількості можливих АПН. Тому на практиці використовуються так звані *раціональні умовні алгоритми АПН*, які дозволяють отримати результати, що близькі до оптимальних. Раціональні умовні алгоритми пошуку несправностей (РУАПН) засновані на правилі (критерії), за допомогою якого вибирається наступна перевірка на кожному кроці процесу пошуку несправностей.

Критерії вибору перевірок, що використовуються в РУАПН можуть бути різними в залежності від особливостей ОД чи від повноти інформації об ОД. Звичайно вважається, що при побудові РУАПН існує наступна інформація об ОД:

- логічна модель чи ТФН ОД;
- <sup>−</sup> множина перевірок П={*πі*}, що є тестом пошуку несправностей ОД ( не обов'язково мінімальним);
- <sup>−</sup> множина Т={<sup>τ</sup>*і*} значення затрат часу на виконування кожної з перевірок *πі*<sup>∈</sup>*П;*
- <sup>−</sup> множина *Q*={*qі*}значень ймовірностей несправних станів елементів ОД.

В якості критеріїв вибору перевірок РУАПН використовуються наступні критерії:

1. Якщо відомі значення ймовірностей несправних станів елементів ОД, використовується критерій:

$$
R\pi_{opt} = \min_{\pi_i \in \Pi} \Big| Q(S_i^0) - Q(S_i^1) \Big|, \tag{2.1}
$$

- де: ( ) 0 *<sup>i</sup> Q S* множина станів ОД в яких він може знаходитися при негативному результаті перевірки <sup>π</sup>*<sup>і</sup>* ;
- $Q(S_i)$  множина станів ОД, в яких він може знаходитися при позитивному результаті перевірки <sup>π</sup>*<sup>і</sup>* .

 Цей критерій забезпечує побудову РУАПН в середньому за мінімальну кількість кроків (перевірок).

Для того щоб забезпечити мінімальний середній час відшукання несправності використовуємо критерій виду:

$$
R\pi_{opt} = \min_{\pi \in \Pi} \left[ \tau_i \left| Q(S_i^0) - Q(S_i^1) \right| \right],\tag{2.2}
$$

де  $\tau$ <sub>*i*</sub> – середня тривалість перевірки  $\pi$ <sub>*i*</sub>.

Якщо припустити, що ймовірності несправних станів елементів ОД однакові чи інформація про ці ймовірності відсутня, можна використати критерій:

$$
R\pi_{opt} = \min_{\pi_i \in \Pi} \left| n(S_i^0) - n(S_i^1) \right| \tag{2.3}
$$

чи

$$
R\pi_{opt} = \min_{\pi \in \Pi} \left[ \tau_i \left| n(S_i^0) - n(S_i^1) \right| \right],\tag{2.4}
$$

де  $n(S_i^0)$  $n(S_i^0)$ - кількість станів, в яких може знаходитися ОД при негативному результаті перевірки  $\pi_i$ ;

 $(S_i^1)$  $\mathit n\left( \mathcal{S}_i^1 \right)$  - кількість станів, в яких може знаходитися об'єкт при позитивному результаті перевірки <sup>π</sup>*<sup>і</sup>* .

#### **2.1Приклад побудови раціонального умовного алгоритму пошуку несправностей**

Нехай для прикладу, що розглядається вище дані наступні значення ймовірностей несправних станів: *q1=0.4, q2=0.15, q3=0.1, q4=0.2, q5=0.15*, а також наступні значення затрат часу на виконання перевірок елементів ОД:  $\tau_1 = 20 \text{ x}$ *e*,  $\tau_2 = 30 \text{ x}$ *e*,  $\tau_3 = 40 \text{ x}$ *e*,  $\tau_4 = 50 \text{ x}$ *e*,  $\tau_5 = 60 \text{ x}$ *e*.

У якості тесту пошуку несправностей виберемо раніше отриманий

 $MTIIH = \{ \pi_{1,2}, \pi_2, \pi_3, \pi_5 \}$ , з якого виключимо перевірку  $\pi_5$ , так як думаємо, що пошук несправності буде здійснюватися тільки після перевірки справності (чи перевірки працездатності) ОД.

РУАПН будується в наступній послідовності:

1. Побудувати усічену ТФН для множини перевірок, що є тестом пошуку несправностей. В якості такого тесту вибираємо тест  $\Pi = \{ \pi_{1,2}, \pi_2, \pi_3, \}$  та будуємо усічену ТФН (див. табл. 2.1), в яку не включаємо стовпець справного стану ОД.

| Перевірки   | Стан ОД                         |                |               |  |   |  |  |  |
|-------------|---------------------------------|----------------|---------------|--|---|--|--|--|
| елементів   | $\mathfrak{d}_{1,\mathfrak{d}}$ | $\Delta_{1,2}$ | $\mathcal{Q}$ |  | ມ |  |  |  |
| $\pi_{1,2}$ |                                 |                |               |  |   |  |  |  |
| $\pi$       |                                 |                |               |  |   |  |  |  |
| $\pi_{3}$   |                                 |                |               |  |   |  |  |  |

Таблиця 2.1 – Усічена ТФН для МТПН

2. Побудуємо таблицю розрахунку РУАПН (див. табл. 2.2), в першому стовпці якої записуємо множину  $S = \{s_{1,1}, s_{1,2}, s_e, s_3, s_5\}$ всіх несправних станів ОД.

3. Використовуючи ЗТФН (табл. 2.1) визначити множину перевірок, придатних до множини S.

*Придатними* до множини S називаються перевірки *π<sup>і</sup>* , які виділяють на множині S непусті підмножини $S_i^0$  та  $S_i^1$  $S_i^1$ , де  $S_i^0$ *i S* - множина станів, в якому знаходиться ОД при негативному, а  $S_i^1$ - при позитивному результаті перевірки *π<sup>і</sup>* .

Наприклад, перевіркою  $\pi_{1,2}$  на множині  $S = \{s_{1,1}, s_{1,2}, s_e, s_3, s_5\}$  виділяються підмножини  $S_{1,2}^0 = \{s_{1,2}\}\$  та  $S_{1,2}^1 = \{s_{1,1}, s_e, s_3, s_5\}$ .

Всі придатні перевірки записують в стовпці 2 таблиці 2.2, а підмножини в стовпцях 3 і 4.

4. Для кожної з перевірок  $\pi$ <sub>*i*</sub> ∈ П розрахувати значення критерію  $R_{\pi}$ (S), у відповідності з одним з виразів (1), (2), (3) чи (4) та записати в стовпці 5. Якщо придатна перевірка – одна, то значення критерію не розраховуються, а перевірка приймається в якості оптимальної і записується в стовпці 6.

Вважаємо що 2  $0.4$ 2  $q_{1,1} = q_{1,2} = \frac{q_1}{2} = \frac{0.4}{2}$  i  $q_t = q_2 + q_4 = 0.15 + 0.2 = 0.35$  pospaxyemo значення  $R_{\pi_i}(S)$  за формулою:

$$
R_{\pi_i}(S) = \tau_i \big| Q(S_i^0) - Q(S_i^1) \big|.
$$

Для перевірки *π1,2* отримаємо:  $Q(S) = q_{1,1} + q_{1,2} + q_{e} + q_{3} + q_{5} = 0.2 + 0.2 + 0.35 + 0.1 + 0.15 = 1;$  $0.2;$ 1  $0.2$  $(S)$  $(S_{1,2}^0) = \frac{q_{1,2}}{Q(S)} = \frac{0.2}{1} =$  $Q(S_{12}^0) = \frac{q}{2}$  $0.8;$ 1  $0.2 + 0.35 + 0.1 + 0.15$  $(S)$  $(S_{1,2}^1) = \frac{q_{1,1} + q_e + q_3 + q_5}{Q(S)} = \frac{0.2 + 0.35 + 0.1 + 0.15}{1} =$ *Q S*  $Q(S_{12}^1) = \frac{q_{11} + q_e + q_3 + q_e}{q_{12} + q_e}$  $R_{\pi_{12}}(S) = \tau_1 \big| Q(S_{1,2}^0) - Q(S_{1,2}^1) \big| = 20 \big| 0.2 - 0.8 \big| = 12.$ Для перевірки *π<sup>2</sup>* маємо:  $0.55;$ 1  $0.2 + 0.35$  $(S)$  $(S_2^0) = \frac{q_{1,1} + q_e}{Q(S)} = \frac{0.2 + 0.35}{1} =$ *Q S*  $Q(S_2^0) = \frac{q_{1,1} + q_e}{q_{1,2} + q_{1,3}}$  $0.45;$ 1  $0.2 + 0.1 + 0.15$  $(S)$  $(S_2^1) = \frac{q_{1,2} + q_3 + q_5}{Q(S)} = \frac{0.2 + 0.1 + 0.15}{1} =$ *Q S*  $Q(S_2^1) = \frac{q_{1,2} + q_3 + q}{q_{1,2} + q_3}$  $(S) = \tau_2 \big| Q(S_2^0) - Q(S_2^1) \big| = 30 \big| 0.55 - 0.45 \big| = 3.0$  $R_{\pi_2}(S) = \tau_2 \Big| Q(S_2^0) - Q(S_2^1) \Big| = 30 \Big| 0.55 - 0.45 \Big| =$ Для перевірки *π<sup>3</sup>* отримаємо:  $0.5;$ 1  $0.2 + 0.2 + 0.1$  $(S)$  $(S_3^0) = \frac{q_{1,1} + q_{1,2} + q_3}{Q(S)} = \frac{0.2 + 0.2 + 0.1}{1} =$  $+ q_{1,2} +$ = *Q S*  $Q(S_3^0) = \frac{q_{1,1} + q_{1,2} + q_3}{q_{1,2} + q_3} = \frac{0.2 + 0.2 + 0.1}{q_{1,2} + q_3} = 0.5;$  $0.5;$ 1  $0.35 + 0.15$  $(S)$  $(S_3^1) = \frac{q_e + q_5}{Q(S)} = \frac{0.35 + 0.15}{1} =$ + = *Q S*  $q_e + q$  $Q(S_3^1) = \frac{q_e}{q}$ 

| таблиця 2.2 - таблиця розралунку г з АНП         |                    |                                     |                                          |                |                    |  |  |
|--------------------------------------------------|--------------------|-------------------------------------|------------------------------------------|----------------|--------------------|--|--|
| Множина                                          | Придатні           |                                     | Виділені підмножини                      |                |                    |  |  |
| (підмножина)                                     | перевірки          | $(S_i^0)$                           | $(S_i^1)$                                | $R_{\pi_i}(S)$ | $\pi_{_{opt}}$     |  |  |
| станів ОД.                                       | $\pi_i$            |                                     |                                          |                |                    |  |  |
|                                                  | 2                  | 3                                   | $\overline{4}$                           | $5^{\circ}$    | 6                  |  |  |
| $S = \{s_{1,1}, s_{1,2}, s_{2}, s_{3}, s_{5}\}\$ | $\pi_{1,2}$        | $S_{1,2}^{0} = \{s_{1,2}\}\$        | $S_{1,2}^1 = \{s_{1,1}, s_e, s_3, s_5\}$ | 12             |                    |  |  |
|                                                  | $\pi$ <sub>2</sub> | $S_2^0 = \{s_{1,1}, s_{e}\}\$       | $S_2^1 = \{s_{1,2}, s_3, s_5\}$          | 3              |                    |  |  |
|                                                  | $\pi$ <sub>3</sub> | $S_3^0 = \{s_{1,1}, s_{1,2}, s_3\}$ | $S_3^1 = \{s_e, s_5\}$                   | $\theta$       | $\pi$ <sub>3</sub> |  |  |
| $S = \{s_{1,1}, s_{1,2}, s_3\}$                  | $\pi_{1,2}$        | $S_{1,2}^{0} = \{s_{1,2}\}\$        | $S_2^0 = \{s_{1,1}, s_{\epsilon}\}\$     | 4              | $\pi_{1,2}$        |  |  |
|                                                  | $\pi$ ,            | $S_2^0 = \{s_{11}\}\$               | $S_2^1 = \{s_{1,2}, s_3\}$               | 6              |                    |  |  |
| $S = \{s_e, s_5\}$                               | $\pi$ <sub>2</sub> | $S_2^0 = \{s_e\}$                   | $S_2^1 = \{s_5\}$                        |                | $\pi$ <sub>2</sub> |  |  |
| $S = \{s_{1,1}, s_3\}$                           | $\pi$ ,            | $S_2^0 = \{s_{11}\}\$               | $S_2^1 = \{s_3\}$                        |                | $\pi$ <sub>2</sub> |  |  |

 $(S) = \tau_3 \big| Q(S_3^0) - Q(S_3^1) \big| = 40 \big| 0.5 - 0.5 \big| = 0.$  $R_{\pi_3}(S) = \tau_3 Q(S_3^0) - Q(S_3^1) = 40 |0.5 - 0.5| =$ 

 $\Gamma$ аблиця 2.2 - Таблиця розрахунку РУАПН

В якості оптимальної вибирається перевірка, для якої значення розрахованого критерію мінімально. Такою перевіркою є перевірка  $\pi_{3}$ , тому  $m_0$   $R_{\pi_3}$  =0. Символ перевірки  $\pi_3$  записується в стовпчик 6 таблиці 2.2.

5. Відповідні оптимальній перевірці  $\pi_{opt} = \pi_3$  виділенні нею підмножини  $\mathbf{0}$ 3  $S_{opt}^0 = S_3^0$  **Ta**  $S_{opt}^1 = S_3^1$  $S_{opt}^1 = S_3^1$ , які мають два та більше елементів, записують одне під одним в стовпчику 1 таб. 3.2, тобто підмножини  $S_3^0 = \{s_{1,1}, s_{1,2}, s_3\} = S$  та  ${1 \over 3} = \{ s_e, s_5 \}$  $S_3^1 = \{s_e, s_5\} = S.$ 

6. Якщо в стовпчику 1 таблиці 2.2 є підмножини, для яких оптимальні перевірки не визначені, прийняти цю підмножину в якості множини S і для кожної з цих підмножин виконати п.п. 3...5 даного алгоритму. В противному випадку перейти до виконання наступного пункту.

Виконаємо п.п. 3...5 алгоритму для підмножини  $S_0^3 = \{s_{1,1}, s_{1,2}, s_3\} = S$ . 3  $S_0^3 = \{s_{1,1}, s_{1,2}, s_3\} = S$ 

Для цієї підмножини по ЗТФН (таб.3.1) визначимо придатні перевірки  $\pi_{1,2}$  та  $\pi_2$ , які записуються в стовпчику 2 таблиці 2.2, а виділені цими перевірками підмножини відповідно  $S_{1,2}^0 = \{s_{1,2}\}\$  $S_{1,2}^{0} = \{s_{1,2}\}\$  **Ta**  $S_{1,2}^{1} = \{s_{1,1}, s_{3}\}\$  $S^{\, 1}_{1,2} = \big\{ s^{\,}_{1,1}, s^{\,}_{3} \big\}$  для  $\pi^{\,}_{1,2}$  та  ${^{0}_{2}} = \{s_{1,1}\}$  $S_2^0 = \{s_{1,1}\}\mathbf{i} \ \ S_2^1 = \{s_{1,2}, s_3\}$  $S_2^1 = \{s_{1,2}, s_3\}$  для перевірки  $\pi_2$ , записуємо в стовпчиках 3 і 4 таблиці 2.2.

Розрахуємо значення критерію для цих перевірок:

Для перевірки  $\pi_{1,2}$ :  $Q(S) = q_{11} + q_{12} + q_3 = 0.2 + 0.2 + 0.1 = 0.5;$  $0.4;$  $0.5$  $0.2$  $(S)$  $(S_{1,2}^{0}) = \frac{q_{1,2}}{Q(S)} = \frac{0.2}{0.5} =$ *q Q S*  $0.6;$  $0.5$  $0.2 + 0.1$  $(S)$  $(S_{1,2}^1) + \frac{q_{1,1} + q_3}{Q(S)} = \frac{0.2 + 0.1}{Q(S)} =$ + + *Q S*  $q_{11} + q$ *Q S*  $(S) = \tau_1 |Q(S_{1,2}^0) - Q(S_{1,2}^1)| = 20|0.4 - 0.6| = 4.$ 2.1 0  $R_{\pi_{1,2}}(S) = \tau_1 \left| \mathcal{Q}(S_{1,2}^0) - \mathcal{Q}(S_{1,2}^1) \right| = 20 \left| 0.4 - 0.6 \right| =$ 

Для перевірки  $\pi_2$ :

$$
Q(S_2^0) = \frac{q_{1,1}}{Q(S)} = \frac{0.2}{0.5} = 0.4;
$$
  
\n
$$
Q(S_2^1) = \frac{q_{1,2} + q_3}{Q(S)} = \frac{0.2 + 0.1}{0.5} = 0.6;
$$
  
\n
$$
R_{\pi_2}(S) = \tau_2 |Q(S_2^0) - Q(S_2^1)| = 30|0.4 - 0.6| = 6.
$$

В якості оптимальної вибираємо перевірку  $\pi_{1,2}$ , так як  $R_{\pi_{1,2}}(S) < R_{\pi_2}(S)$ . Ця перевірка виділяє на множині  $S_0^3 = \{s_{1,1}, s_{1,2}, s_3\} = S$  $\mathcal{L}_0^3 = \{s_{1,1}, s_{1,2}, s_3\} = S$  підмножину, яка має один елемент  $S_{1,2}^0 = \{s_{1,2}\}\$  $S_{1,2}^0 = \{s_{1,2}\}\$ i підмножину, яка має два елемента  $S_{1,2}^1 = \{s_{1,1}, s_3\}$  $S_{1,2}^1 = \{s_{1,1}, s_3\}$ . Ця підмножина записується в стовпчику 1 таблиці 2.2 ( після раніше виділеного перевіркою  $\pi_3$  підмножини  $S_3^1 = \{s_e, s_5\}$  $S_3^1 = \{s_e, s_5\}$ ). Підмножина  $S_2^0 = \{s_{1,1}\}$  $S_2^0 = \{s_{1,1}\}\;$  в таблицю не записується, так як воно включає тільки один елемент.

Використання для підмножин  $S = \{s_e, s_5\} = S_3^1$  $S = \{s_e, s_5\} = S_3^1$  **Ta**  $S = \{s_{1,1}, s_3\}$  **ПУНКТ**ІВ 3...5 алгоритму дає наступні результати.

У відповідності з п.3 алгоритму визначаємо придатні перевірки для цих підмножин. Для кожної з зазначених підмножин існує єдина придатна перевірка  $\pi$ <sub>2</sub>. У зв'язку з тим, що зазначена перевірка в обох випадках являється єдиною, розрахунок значення критерію  $R_{\pi_s}(S)$  вибору перевірок не проводиться, і перевірка  $\pi_2$  двічі обирається в якості оптимальної.

В результаті виконання перевірки  $\pi$ <sup>2</sup> для розрізнення станів множин  ${1 \over 3} = \{ s_e, s_5 \}$  $S_3^1 = \{s_e, s_5\}$  **i**  $S_{1,2}^1 = \{s_{1,1}, s_3\}$  $S_{1,2}^1 = \{s_{1,1}, s_3\}$  отримані одноелементні підмножини  $S_2^0 = \{s_{1,1}\}$  $S_2^0 = \{s_{1,1}\}\;$ **i**  ${1 \choose 2} = \{s_3\},$  $S_2^1 = \{s_3\}$ , в стовпчику 1 таблиці 2.2. ніяких нових множин не записано, тому виконується п.7 алгоритму.

7. Побудувати граф отриманого РУАПН, який має вигляд, приведений на рисунку 2.1.

Аналогічним чином виконується побудова РУАПН, якщо для розрахунку критерію вибору перевірок використовуються формули (2.2), (2.3) і (2.4).

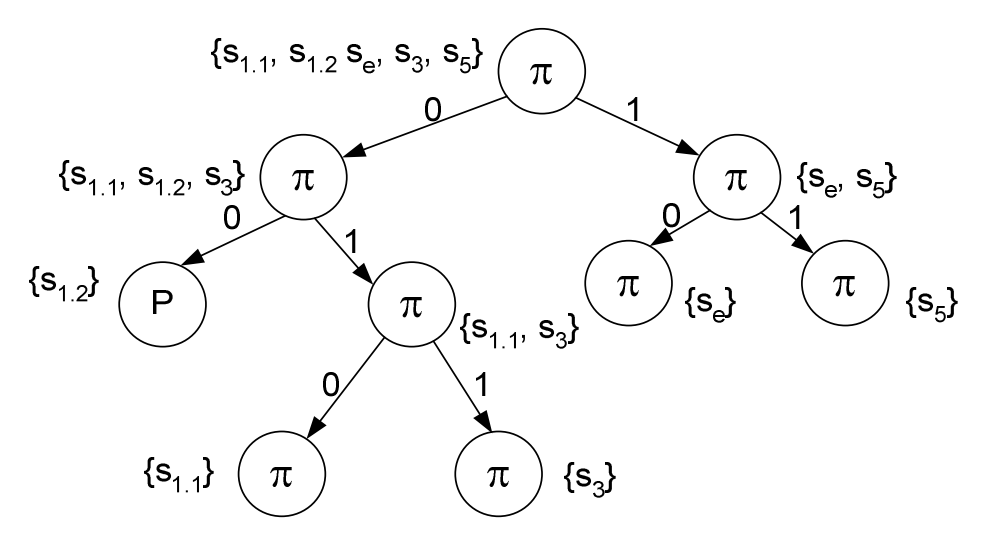

Рисунок 2.1 - Граф РУАПН

#### **Практичне 3 – ПОБУДОВА ВИРОДЖЕНОГО ПОКРИТТЯ**

Одержимо вироджене покриття і d-куби, наприклад логічної функції трьох аргументів  $f_{206}(a,b,c)$ .

Перевести десяткове число 206 в двійкову систему числення:  $206_{(10)} = 11001010_{(2)}$ .

Навести таблицю істинності функції  $f_{206}(a,b,c)$  в наступному вигляді:

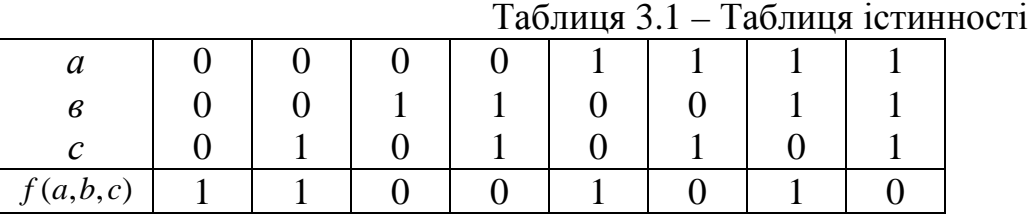

Одержати мінімальну диз'юктивну нормальну форму заданої функції  $f(a,b,c)$  **ra ii iHBepcii**  $\bar{f}(a,b,c)$ .

Використовуючи діаграму Вейча маємо:

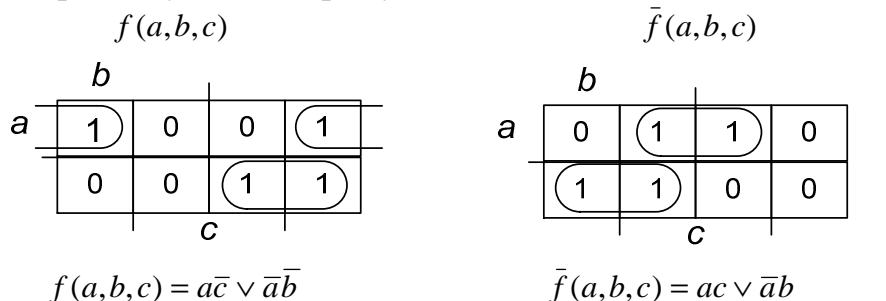

Рисунок 3.1 -Діаграми Вейча функцій  $f_{206}(a,b,c)$  і  $\bar{f}_{206}(a,b,c)$ 

Записати одиничні та нульові куби виродженого покриття, виходячі з мінімальної ДНФ функцій  $f(a,b,c)$  і  $\bar{f}(a,b,c)$ :

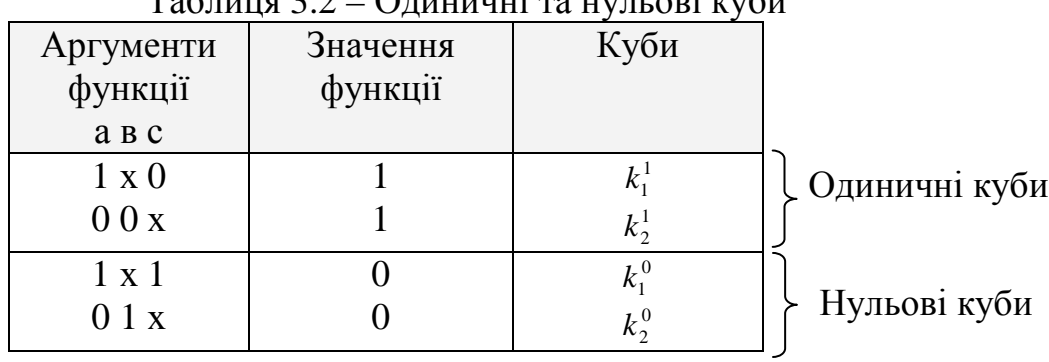

#### Таблиця 3.2 – Одиничні та нульові куби

Одержати d-куби функції шляхом порозрядного перетину одиничних та нульових кубів виродженого покриття:

$$
\begin{array}{ccc}\n\bigcap_{K_1^1}^{K_1^1} = 1 \text{X} 0 1 & K_1^1 = 1 \text{X} 0 1 \\
K_0^1 = 1 \text{X} 1 0 & K_0^2 = 0 1 \text{X} 0 & K_0^1 = 1 \text{X} 1 0 \\
C_1 = 1 \text{X} \overline{d} d & C_2 = d 1 0 d & C_3 = \overline{d} 0 1 d & C_4 = 0 \overline{d} \text{X} d\n\end{array}
$$

Привести умовне графічне позначення логічного елемента, який реалізує функцію  $f_{206}(a,b,c)$ , виходячи з мінімальної ДНФ:

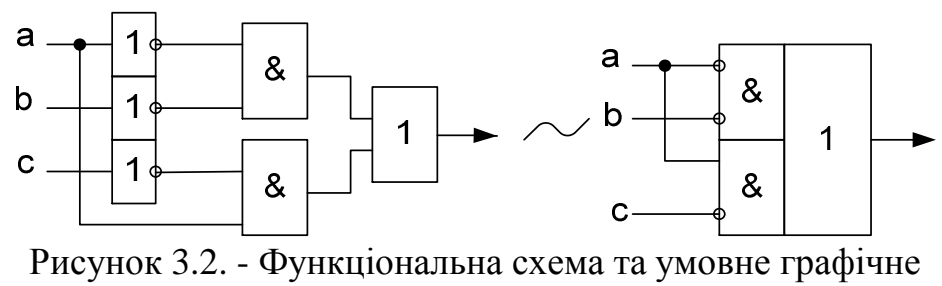

позначення елемента

#### **3.1 Визначення вхідного набору**

1. Вивчити сутність операції просування вектору стану схеми ДП до входів і виходів.

2. Вивчити алгоритм визначення вхідного тестового набору, який виявляє задану несправність.

3. Розв'язати задачу згідно заданому варіанту.

4. Розглянемо методику розв'язання задачі на прикладі схеми дискретного пристрою, наведеної на наступному рисунку.

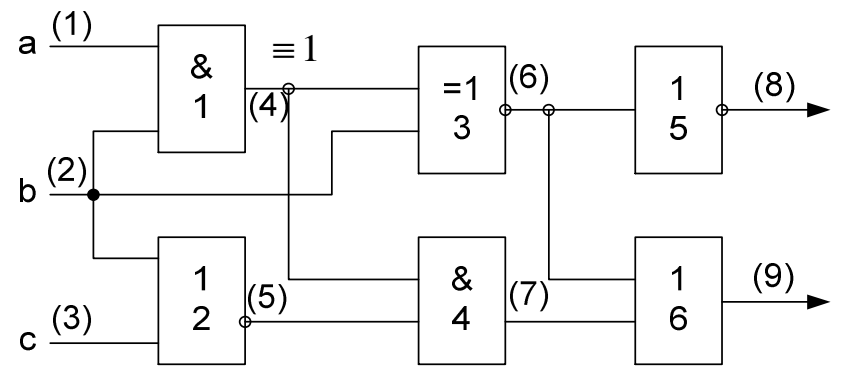

Рисунок 3.3 - Функціональна схема дискретного пристрою

Послідовність розв'язування задачі наступна:

1. Виконати ранжування елементів схеми, тобто пронумерувати елементи схеми наступним чином:

- входам ДП присвоїти молодші номери 1, 2 і 3 (цифри в дужках на рисунку), а виходам логічних елементів (ЛЕ) присвоїти наступні номери – 4, 5,...,9.

2. Визначити d-куб заданої несправності  $E_4$  = 1, тобто константа 1 на виході четвертого елемента. З цією метою визначити вхідний набір елемента, який виявляє задану несправність. Кращім з наборів елемента 2И 00, 01, 10 є набір 00.

Виконати перетин цього набору при умові, що несправність має місце з тестовим набором справного елементу. Одержимо наступний d-куб заданої несправності:

#### 00*d*  $000$  $\bigcap_{\alpha = 0}^{001}$

3. Побудувати таблицю для визначення тестового набору (таблиця 3.3). Записати в таблицю d-покриття схеми, яке являє собою сукупність d-кубів елементів схеми (рядки 1...13 таблиці).  $D_{\text{transverse}}$  3.3 –  $D_{\text{transverse}}$ 

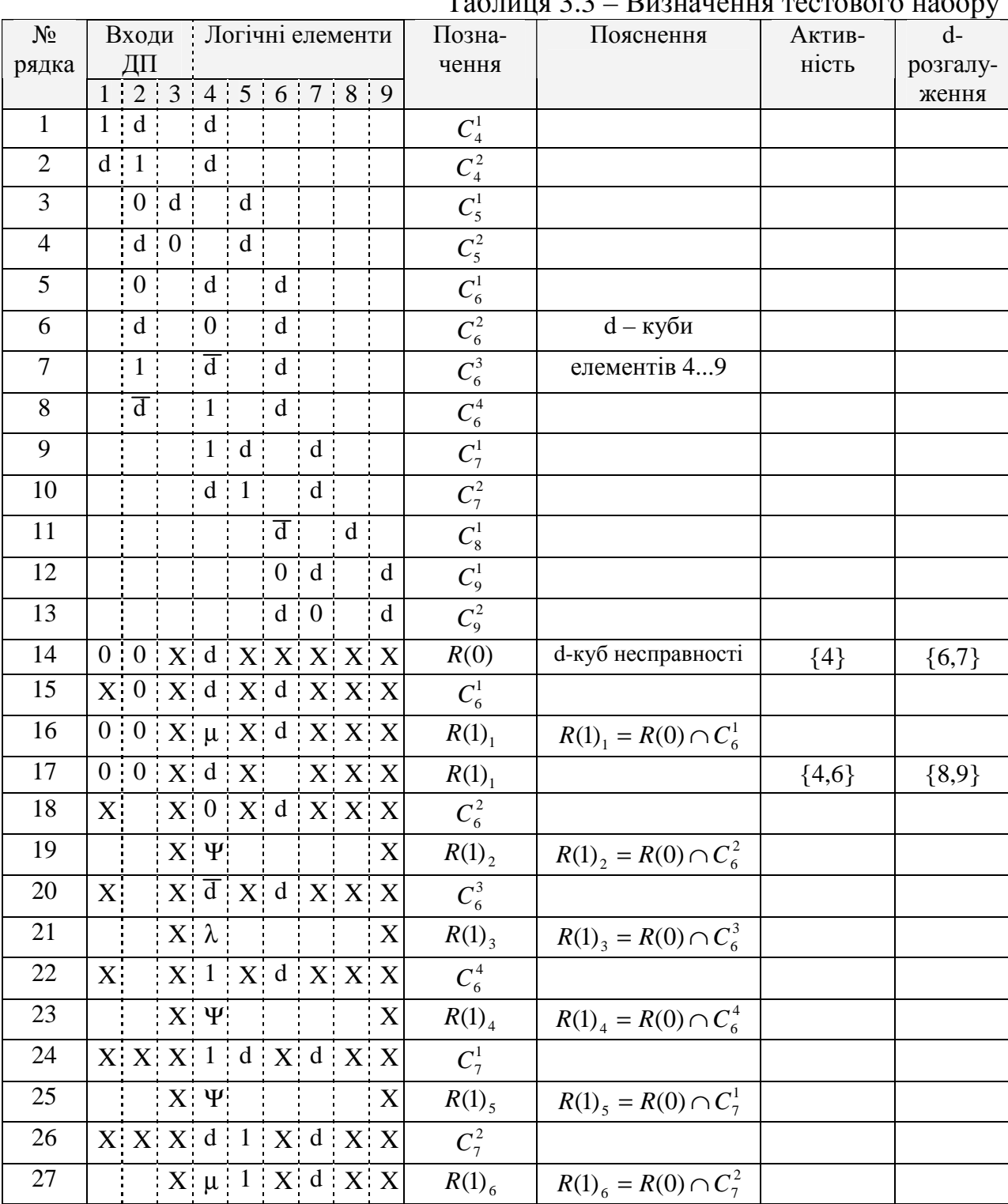

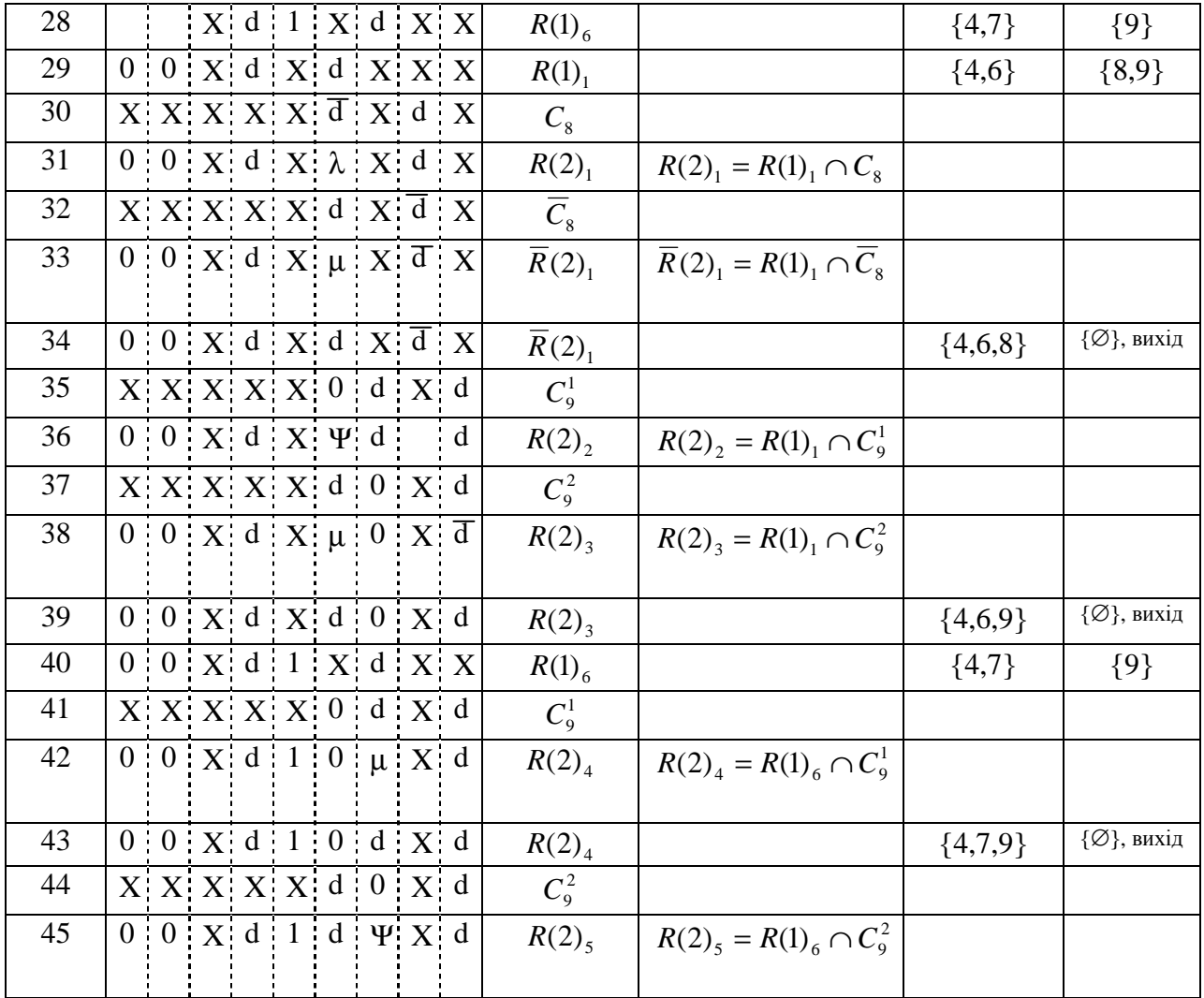

4. В стовпці "Входи ДП" і "Логічні елементи" таблиці записати початковий вектор стану схеми  $R(0)$ , в якості якого взятий d-куб заданої несправності, а в стовпці "активність" "d-розгалуження" – відповідно номери елементів, які входять в активізовані шляхи транспортування несправності на виході схеми, і номери елементів, через які несправність може транспортуватися на виходи схеми.

Активізовані шляхи починаються з несправного елемента, тому в стовпець, Активність" записується 4, а в стовпець "d-розгалуження"номери елементів 6 і 7 (рядок 14 таблиці).

5. Здійснити спробу просування заданої несправності на виходи схеми через елементи, які входять в d-розгалуження. Для цього виконати перетин поточного вектора стану схеми з усіма d-кубами елементів d-розгалуження.

В результаті перетину вектора  $R(0)$  з d-кубами  $C_6^1... C_6^4$ елемента 6 одержуються відповідно вектори R(1), (рядок 17 таблиці), і R(1)<sub>2</sub> (рядок 19 таблиці), *R*(1)<sub>3</sub> (рядок 21 таблиці) і *R*(1)<sub>4</sub> (рядок 23 таблиці).

Перетин 4-х розрядів вектора  $R(0)$  і куба  $C_{\epsilon}^{1}$  дає символ µ (рядок 16 таблиці), який замінюється символом d (рядок 17 таблиці), а перетин 2-х і 4-х розрядів вектора *R*(0) і куба  $C_6^2$  дає символ Ψ (рядок 19 таблиці), що означає невизначеність. Тому вектор  $R(1)$ , в подальшому не розглядається, а для вектора R(1), в стовпцях "Активність" і "d-розгалуження" записати відповідні номери елементів.

В результаті перетину вектора *R*(0) з кубом  $C_6^3$ одержується вектор  $R(1)$ <sub>3</sub>(рядок 21 таблиці) зустрічається символ ∅, що означає протиріччя, а в результаті перетину вектора  $R(0)$  з кубом  $C_6^4$  вектор  $R(1)_4$ , в якому є символ Ψ (рядок 23 таблиці), тому і ці вектори в подальшому не розглядаються.

Перетин вектора  $R(0)$ з d-кубами  $C_7^1$  i  $C_7^2$  елемента дає вектори  $R(1)_5$  i  $R(1)$ <sub>6</sub> (відповідно рядки 25 і 28 таблиці), з яких в подальшому вектор  $R(1)$ , не розглядається, а для вектора R(1)<sub>6</sub> в відповідних стовпцях схеми записати номери елементів, які входять в активізовані шляхи і d-розгалуження.

6. Подібним чином здійснюється просування вектору стану схеми R(1), через елементи 8 і 9 (рядки 29...40 таблиці) і  $R(1)$ <sub>6</sub> через елемент 9 (рядки 40...45 таблиці).

Відмітимо наступні. Перетин вектора  $R(1)$ , з кубом  $C_8$  дає символ λ (рядок 31 таблиці). Тому в кубі  $C_8$  символ d замінюється символом  $\overline{d}$ , а символ *d* - символом d (рядок 32 таблиці) і здійснюється перетин вектора  $R(1)_1$  з кубом  $\overline{C}_8$ , що дає вектор  $\overline{R}(2)_1$ .

В результаті просування початкового вектора стану схеми  $R(0)$ до виходів одержуються вектори  $\bar{R}(2)$ <sub>1</sub> (рядок 34 таблиці) і  $R(2)$ <sub>4</sub>(рядок 43 таблиці), в яких не визначений 3-й розряд вхідного тестового набору. Цей розряд має значення *х* .

Визначення цього розряду здійснюється наступним чином. 7. Побудувати таблицю виродженого покриття схеми.

Записати вироджене покриття схеми (рядки 1...18 таблиці, що являє собою сукупність кубів вироджених елементів схеми.

8. Записати поточний вектор стану схеми  $R(0)$ , в якості якого вибрати раніше одержані вектори (вектор  $\overline{R}(2)$ , або вектор  $R(2)$ , Доцільніше в якості вектора *R*(0) потрібно вибирати вектор, в якому визначене значення вихідного сигналу 0 або 1 має елемент з меншим номером.

В векторі  $\bar{R}(2)$ , не визначений жоден з вихідних сигналів елементів 4...6. Тому визначення значення 3-го розряду вхідного тестового набору в цьому випадку здійснюється більш простим способом, шляхом до визначення цього розряду значенням 0 або 1 з наступною перевіркою.

Тому що таки випадки зустрічаються досить рідко, розглянемо випадок, який зазвичай має місце. Тому в якості вектора *R*(0) вибираємо вектор  $R(2)$ <sub>1</sub> (рядок 19 таблиці).

9. Поточний вектор стану схеми (на першому кроці – це вектор  $R(0)$ ) просунути до входів схеми. Для цього з виродженого покриття схеми вибрати всі куби елемента (елементів, якщо їх декілька) значення вихідного сигналу співпадає із значенням з визначеним значенням старшого розряду

поточного вектора схеми і виконати перетин вектора з вибраними кубами елементів.

В векторі *R*(0) визначене значення 0 має 6-й розряд, тому вибираються нульові куби  $K_7$  (рядок 7 таблиці) і  $K_{10}$  (рядок 10 таблиці) і перетинаються з вектором R(0), в результаті чого одержуються вектори R(1)<sub>1</sub> і R(1)<sub>2</sub> (відповідно рядки 21 і 23 таблиці). Перетин вектора  $R(0)$  з кубом  $K_{10}$  дає протиріччя (символ δ) тому цей вектор в подальшому не розглядається.

Подібним чином здійснюється перетин вектора  $R(1)$ , з кубами  $K_5$  і  $K_6$ елемента 5 (відповідно рядки 25 і 27 таблиці), в результаті чого одержуються вектори  $R(2)$ <sub>1</sub> i  $R(2)$ <sub>2</sub>.

Вектор  $R(2)$ , відкидається, бо має місце протиріччя, а вектор  $R(2)$ перетинається з кубами  $K_1$  і  $K_2$  елемента 4 (рядки 29 і 31 таблиці). В результаті буде одержано вектори *R*(3), і *R*(3)<sub>2</sub>, і вхідний шуканий набір схеми 001.

10. Одержаний вхідний тестовий набір 001 просувається до виходів схеми для двох випадків:

- при відсутності несправності (рядок 32 таблиці);
- при наявності несправності Е<sub>4</sub>≡1 (рядок 33 таблиці).

Різні значення 8-го і 9-го розрядів в рядках 32 і 33 свідчать про те, що знайдений вхідний тестовий набір 001 виявляє задану несправність.

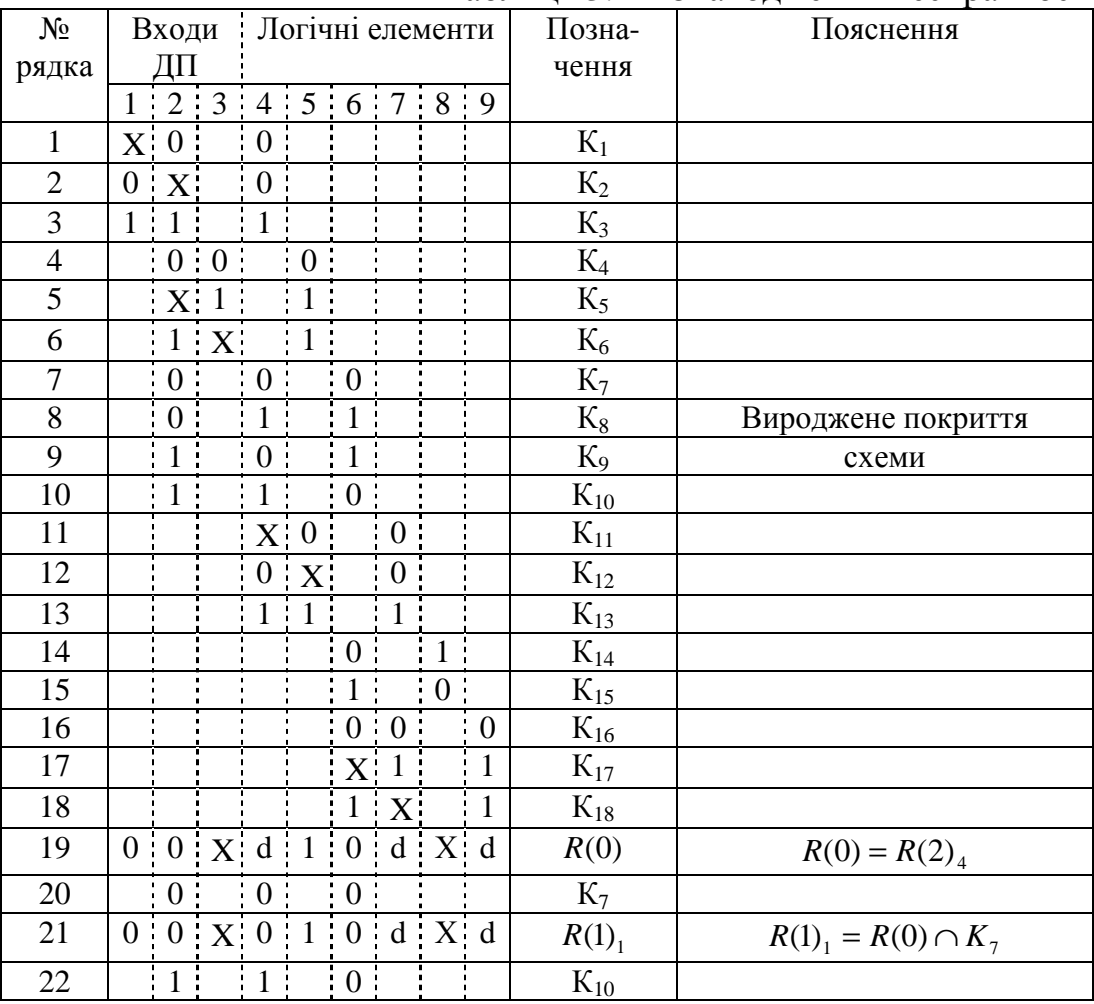

Таблиця 3.4 – Знаходження несправності

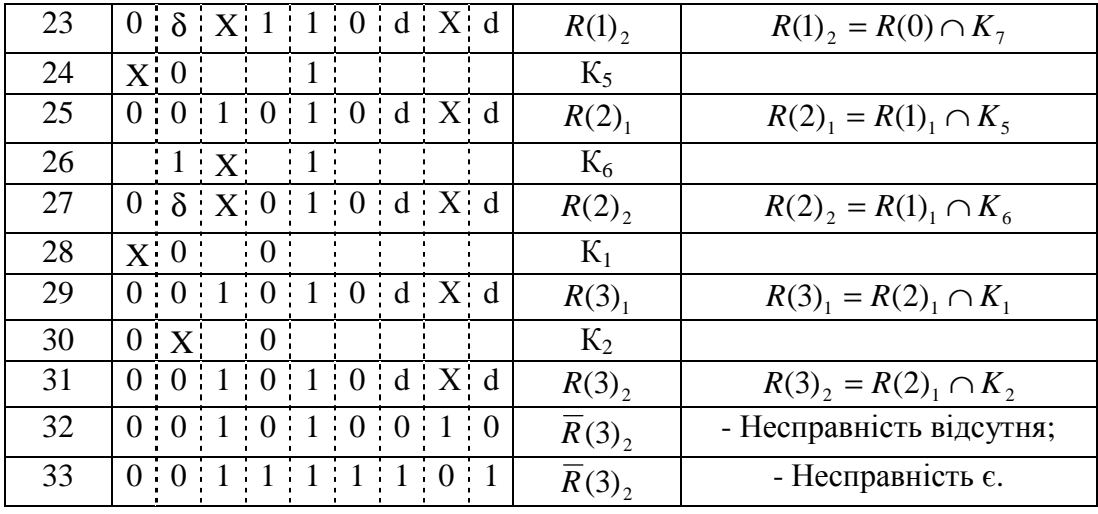

#### **4. ЗАВДАННЯ ДО ПРАКТИЧНИХ ЗАНЯТЬ**

*Задача 1*. Для аналогового об'єкту діагностування (ОД), заданого логічною моделлю, побудувати таблицю функцій несправностей та визначити мінімальний перевіряючий тест. Варіанти задач наведені в таблиці 4.1.

*Задача 2.* Для об'єкту діагностування, заданого в задачі 1, визначити мінімальний тест пошуку несправностей та побудувати граф довільного умовного алгоритму пошуку несправностей.

*Задача 3.* Для об'єкту діагностування, заданого в задачі 1, розрахувати раціональні умовні алгоритми пошуку несправностей, якщо задано:

- *–* ймовірності несправного стану елементів ОД-*q<sup>i</sup>* і значення витрат часу на виконання перевірок елементів ОД*-*<sup>τ</sup>*<sup>і</sup>* ;
- *–* ймовірності несправного стану елементів ОД-*q<sup>i</sup>* ;
- *–* значення витрат часу на виконання перевірок елементів ОД*-*<sup>τ</sup>*<sup>і</sup>* ;
- *–* інформація о ймовірностях несправного стану елементів ОД і часу їх перевірок відсутня.

Для кожного розрахованого алгоритму побудувати граф.

*Задача 4.* Для логічної (булевої) функції трьох аргументів, заданої її номером, отримати вироджене (кубічне) покриття і *d*-куби. (таблиця 4.3)

*Задача 5.* Для заданої схеми дискретного пристрою (див. табл. 4.4) визначити вхідний тестовий набір, що виявляє несправність ≡1 на виході елемента 1  $(E<sub>i</sub>\equiv 1)$ .

*Задача 6.* Для логічного елемента, робота якого описується логічною функцією, заданою в задачі 4, отримати часний перевіряючий тест.

*Задача 7.* Для дискретного пристрою, заданого в таблиці 4.4, побудувати перевіряючий тест для діагностування пристрою з використанням зонда.

Таблиця 4.1

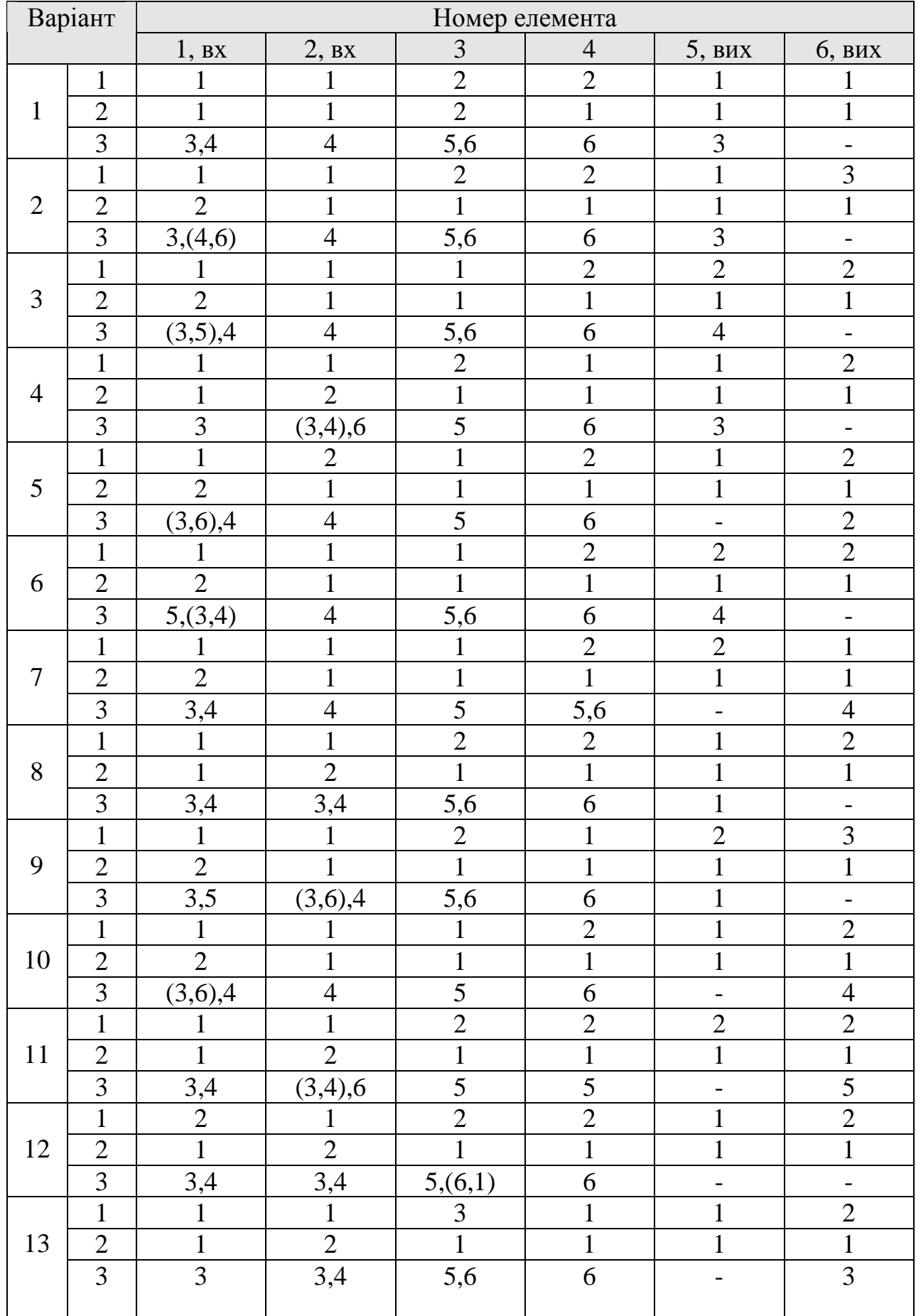

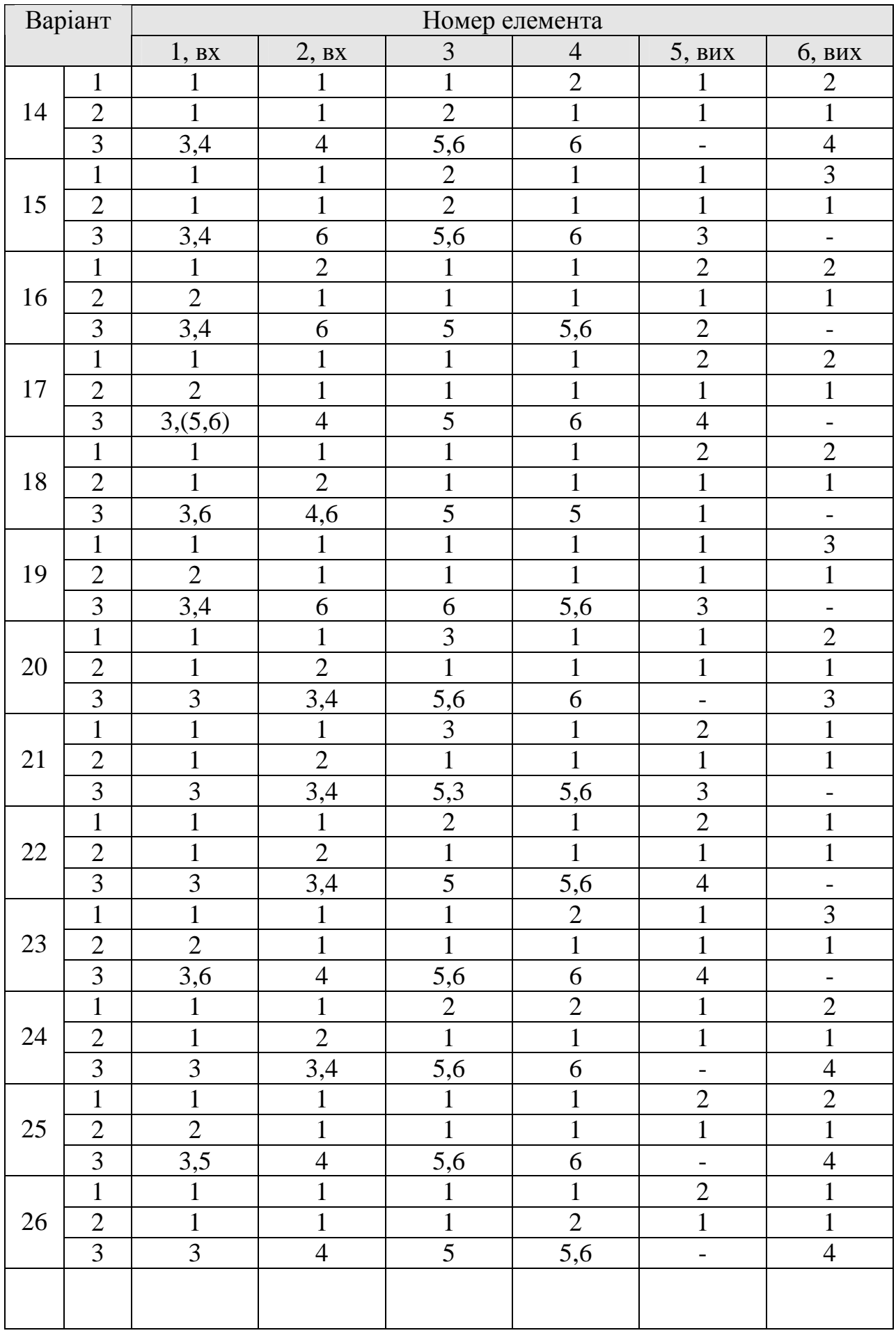

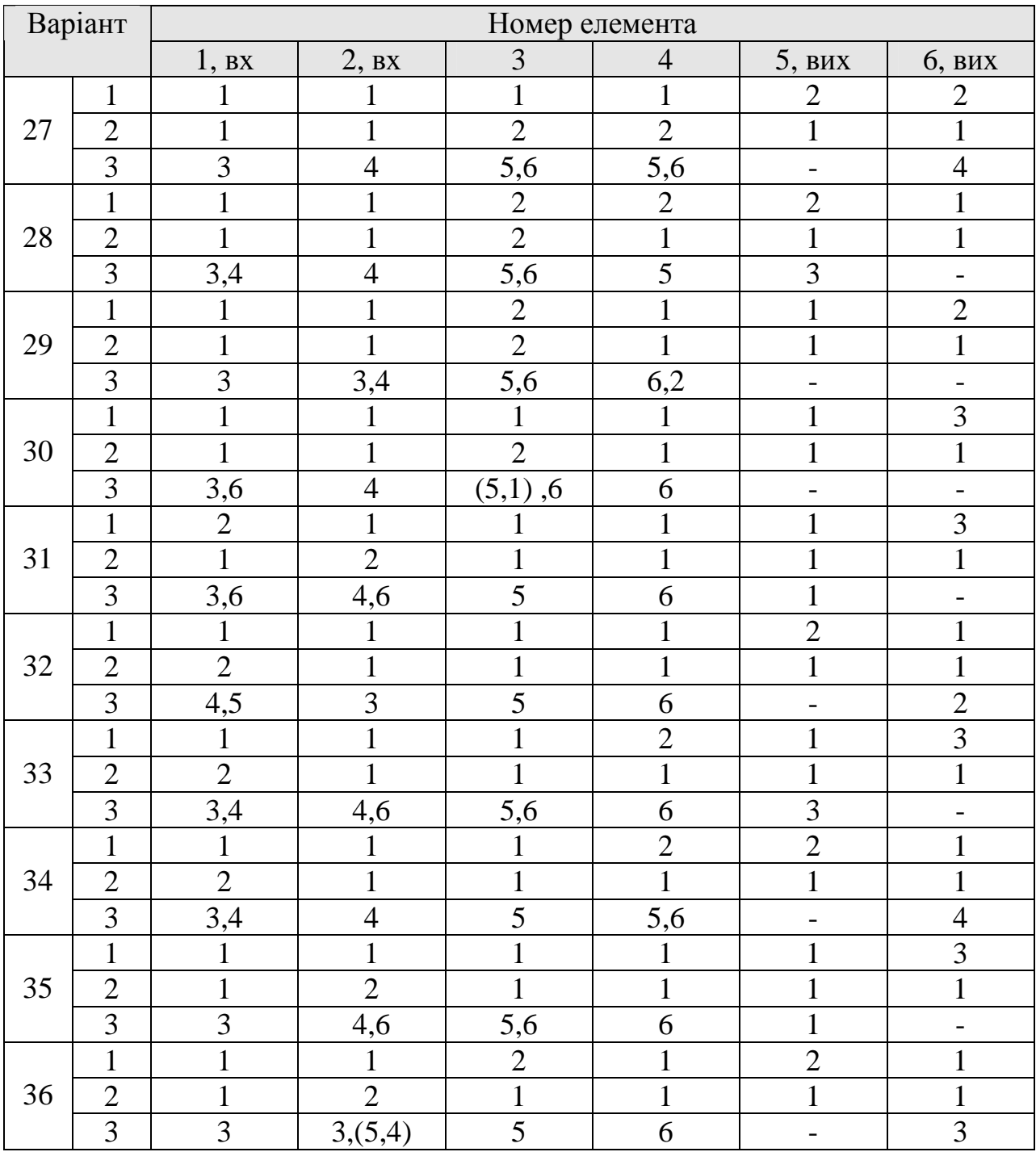

Таблиця 4.2

| Варіант        | Значення величин $q_i$ (чисельник) і $\tau_i$ (знаменник) |              |              |              |              |              |  |
|----------------|-----------------------------------------------------------|--------------|--------------|--------------|--------------|--------------|--|
|                | $q_1/\tau_1$                                              | $q_2/\tau_2$ | $q_3/\tau_3$ | $q_4/\tau_4$ | $q_5/\tau_5$ | $q_6/\tau_6$ |  |
| 1              | 0.05/100                                                  | 0.25/20      | 0.15/40      | 0.2/80       | 0.3/20       | 0.05/10      |  |
| $\overline{2}$ | 0.25/20                                                   | 0.05/30      | 0.05/100     | 0.15/70      | 0.2/30       | 0.3/50       |  |
| $\overline{3}$ | 0.2/70                                                    | 0.25/80      | 0.05/20      | 0.05/40      | 0.15/60      | 0.3/50       |  |
| $\overline{4}$ | 0.2/90                                                    | 0.15/20      | 0.25/70      | 0.05/40      | 0.05/30      | 0.3/60       |  |
| 5              | 0.3/90                                                    | 0.05/30      | 0.25/50      | 0.15/5       | 0.05/20      | 0.2/100      |  |
| 6              | 0.25/40                                                   | 0.05/20      | 0.05/60      | 0.2/70       | 0.3/5        | 0.15/80      |  |
| 7              | 0.05/70                                                   | 0.25/50      | 0.2/80       | 0.15/20      | 0.05/10      | 0.3/90       |  |
| 8              | 0.15/100                                                  | 0.05/10      | 0.05/80      | 0.2/40       | 0.25/20      | 0.3/40       |  |
| 9              | 0.05/90                                                   | 0.15/60      | 0.3/50       | 0.25/100     | 0.2/80       | 0.05/80      |  |
| 10             | 0.15/90                                                   | 0.25/10      | 0.05/40      | 0.05/90      | 0.2/20       | 0.3/10       |  |
| 11             | 0.2/10                                                    | 0.05/70      | 0.25/50      | 0.15/30      | 0.05/70      | 0.3/100      |  |
| 12             | 0.05/80                                                   | 0.05/70      | 0.2/40       | 0.25/70      | 0.15/40      | 0.3/100      |  |
| 13             | 0.3/50                                                    | 0.25/10      | 0.05/100     | 0.15/5       | 0.2/50       | 0.05/90      |  |
| 14             | 0.3/80                                                    | 0.25/90      | 0.15/30      | 0.2/60       | 0.05/50      | 0.05/90      |  |
| 15             | 0.3/80                                                    | 0.15/50      | 0.25/90      | 0.05/100     | 0.2/30       | 0.05/80      |  |
| 16             | 0.3/90                                                    | 0.05/80      | 0.05/20      | 0.25/70      | 0.2/100      | 0.3/5        |  |
| 17             | 0.2/70                                                    | 0.3/20       | 0.15/10      | 0.05/60      | 0.05/30      | 0.25/70      |  |
| 18             | 0.05/90                                                   | 0.15/60      | 0.05/10      | 0.3/50       | 0.25/100     | 0.3/40       |  |
| 19             | 0.3/70                                                    | 0.2/90       | 0.05/30      | 0.25/10      | 0.15/100     | 0.05/30      |  |
| 20             | 0.15/80                                                   | 0.3/50       | 0.25/60      | 0.05/10      | 0.05/5       | 0.2/20       |  |
| 21             | 0.05/60                                                   | 0.05/80      | 0.25/40      | 0.15/70      | 0.2/90       | 0.3/100      |  |
| 22             | 0.05/70                                                   | 0.25/10      | 0.15/90      | 0.05/60      | 0.3/40       | 0.2/80       |  |
| 23             | 0.2/80                                                    | 0.15/60      | 0.05/90      | 0.25/40      | 0.05/5       | 0.3/20       |  |
| 24             | 0.15/100                                                  | 0.2/60       | 0.05/30      | 0.25/90      | 0.3/40       | 0.05/70      |  |
| 25             | 0.3/90                                                    | 0.15/40      | 0.25/50      | 0.2/30       | 0.05/10      | 0.05/20      |  |
| 26             | 0.25/40                                                   | 0.05/30      | 0.15/90      | 0.05/70      | 0.3/100      | 0.2/20       |  |
| 27             | 0.1/90                                                    | 0.3/70       | 0.15/50      | 0.05/30      | 0.2/80       | 0.2/30       |  |
| 28             | 0.05/90                                                   | 0.1/40       | 0.3/100      | 0.15/80      | 0.2/40       | 0.2/70       |  |
| 29             | 0.3/90                                                    | 0.15/40      | 0.1/70       | 0.05/10      | 0.2/30       | 0.2/60       |  |
| 30             | 0.2/100                                                   | 0.1/30       | 0.3/50       | 0.15/10      | 0.2/30       | 0.05/70      |  |
| 31             | 0.1/20                                                    | 0.2/80       | 0.2/10       | 0.3/50       | 0.05/30      | 0.15/100     |  |
| 32             | 0.2/30                                                    | 0.3/100      | 0.05/20      | 0.1/10       | 0.15/60      | 0.2/30       |  |
| 33             | 0.05/70                                                   | 0.3/20       | 0.2/20       | 0.15/100     | 0.2/80       | 0.1/90       |  |
| 34             | 0.2/70                                                    | 0.05/100     | 0.15/50      | 0.3/40       | 0.1/30       | 0.2/20       |  |
| 35             | 0.15/80                                                   | 0.2/30       | 0.3/100      | 0.1/90       | 0.2/20       | 0.05/80      |  |
| 36             | 0.2/90                                                    | 0.1/30       | 0.15/50      | 0.05/40      | 0.2/60       | 0.3/100      |  |

Таблиця 4.3

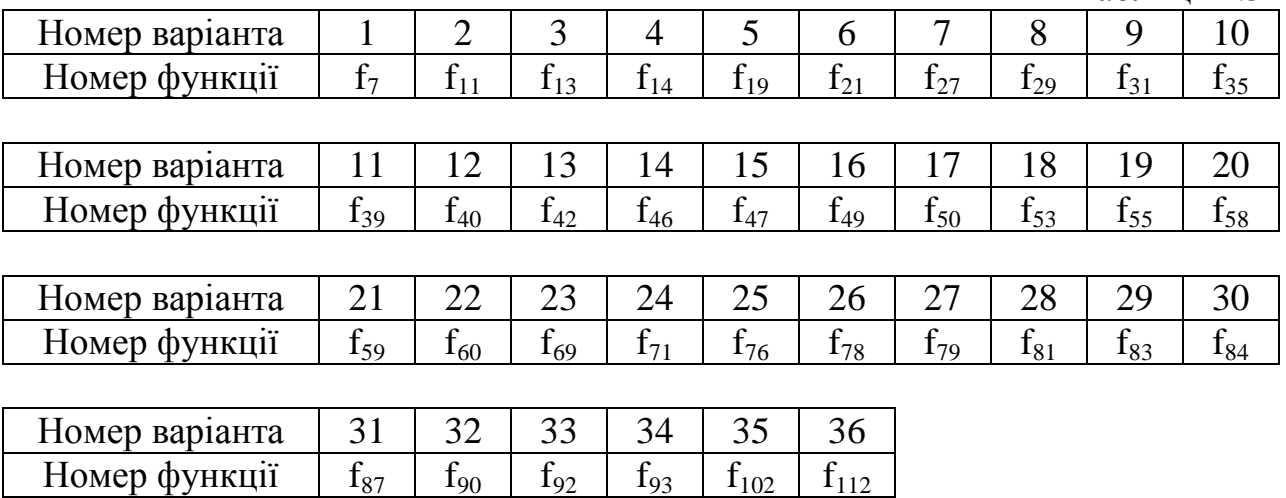

Таблиця 4.4

| Номер          | Номер і тип елемента. З'єднання в схемі |                                |                |                |           |                |  |  |
|----------------|-----------------------------------------|--------------------------------|----------------|----------------|-----------|----------------|--|--|
| вар.           | $1 - a, b$                              | $2 - b, c$                     | $3 - b, 1$     | $4 - 1, 2$     | $5 - 3$   | $6 - 3, 4$     |  |  |
| $\mathbf{1}$   | $\overline{2}$                          | 3                              | $\overline{4}$ | 5              | 6         | 7              |  |  |
| $\mathbf{1}$   | 2H                                      | $2M$ -HE                       | 2ИЛИ           | 2ИЛИ-НЕ        | HE        | M <sub>2</sub> |  |  |
| $\overline{2}$ | $2M$ -HE                                | 2ИЛИ                           | 2ИЛИ-НЕ        | M <sub>2</sub> | <b>HE</b> | 2H             |  |  |
| $\overline{3}$ | 2ИЛИ                                    | 2ИЛИ-НЕ                        | M <sub>2</sub> | 2H             | HE        | $2M$ -HE       |  |  |
| $\overline{4}$ | 2ИЛИ-НЕ                                 | M <sub>2</sub>                 | 2H             | $2M$ -HE       | HE        | 2ИЛИ           |  |  |
| 5              | M <sub>2</sub>                          | 2H                             | $2M$ -HE       | 2ИЛИ           | <b>HE</b> | 2ИЛИ-НЕ        |  |  |
| 6              | $2M$ -HE                                | 2H                             | 2ИЛИ           | 2ИЛИ-НЕ        | HE        | M <sub>2</sub> |  |  |
| $\overline{7}$ | 2ИЛИ                                    | 2H                             | 2ИЛИ-НЕ        | M <sub>2</sub> | HE        | 2H             |  |  |
| 8              | 2ИЛИ-НЕ                                 | 2H                             | $2M$ -HE       | 2ИЛИ           | HE        | M <sub>2</sub> |  |  |
| 9              | M <sub>2</sub>                          | $2M$ -HE                       | 2ИЛИ           | 2ИЛИ-НЕ        | HE        | 2H             |  |  |
| 10             | 2H                                      | 2ИЛИ                           | 2ИЛИ-НЕ        | M <sub>2</sub> | HE        | $2M$ -HE       |  |  |
| 11             | 2ИЛИ                                    | 2H                             | $2M$ -HE       | 2ИЛИ-НЕ        | HE        | M <sub>2</sub> |  |  |
| 12             | 2ИЛИ-НЕ                                 | $2M$ -HE                       | 2ИЛИ           | M <sub>2</sub> | HE        | 2H             |  |  |
| 13             | M <sub>2</sub>                          | 2ИЛИ                           | 2ИЛИ-НЕ        | 2H             | <b>HE</b> | $2M$ -HE       |  |  |
| 14             | 2 <i>M</i>                              | 2ИЛИ-НЕ                        | M <sub>2</sub> | $2M$ -HE       | HE        | 2ИЛИ           |  |  |
| 15             | $2M$ -HE                                | M <sub>2</sub>                 | 2H             | 2ИЛИ           | HE        | 2ИЛИ-НЕ        |  |  |
| 16             | 2ИЛИ-НЕ                                 | 2И                             | 2ИЛИ           | M <sub>2</sub> | HE        | $2M$ -HE       |  |  |
| 17             | M <sub>2</sub>                          | 2ИЛИ                           | 2ИЛИ-НЕ        | 2H             | <b>HE</b> | $2M$ -HE       |  |  |
| 18             | 2H                                      | 2ИЛИ-НЕ                        | M <sub>2</sub> | $2M$ -HE       | HE        | 2ИЛИ           |  |  |
| 19             | $2M$ -HE                                | M <sub>2</sub>                 | 2ИЛИ           | 2ИЛИ-НЕ        | <b>HE</b> | 2H             |  |  |
| 20             | 2ИЛИ                                    | 2ИЛИ-НЕ                        | 2H             | $2M$ -HE       | HE        | M <sub>2</sub> |  |  |
| 21             | M <sub>2</sub>                          | 2ИЛИ-НЕ                        | 2H             | $2M$ -HE       | HE        | 2ИЛИ           |  |  |
| 22             | 2H                                      | 2 <sub>H</sub> -H <sub>E</sub> | 2ИЛИ           | 2ИЛИ-НЕ        | HE        | M <sub>2</sub> |  |  |
| 23             | $2M$ -HE                                | 2ИЛИ                           | 2ИЛИ-НЕ        | M <sub>2</sub> | HE        | 2H             |  |  |
| 24             | 2ИЛИ                                    | 2ИЛИ-НЕ                        | M <sub>2</sub> | $2M$ -HE       | HE        | 2H             |  |  |
| 25             | 2ИЛИ-НЕ                                 | M <sub>2</sub>                 | $2M$ -HE       | 2H             | HE        | 2ИЛИ           |  |  |
| 26             | 2И                                      | 2ИЛИ                           | 2ИЛИ-НЕ        | M <sub>2</sub> | HE        | $2M$ -HE       |  |  |
| 27             | 2ИЛИ                                    | 2ИЛИ-НЕ                        | M <sub>2</sub> | $2M$ -HE       | HE        | 2 <i>M</i>     |  |  |
| 28             | 2ИЛИ-НЕ                                 | M <sub>2</sub>                 | $2M$ -HE       | 2H             | <b>HE</b> | 2ИЛИ           |  |  |
| 29             | M <sub>2</sub>                          | $2M$ -HE                       | 2H             | 2ИЛИ           | HE        | 2ИЛИ-НЕ        |  |  |
| 30             | $2M$ -HE                                | 2 <i>M</i>                     | 2ИЛИ           | 2ИЛИ-НЕ        | HE        | M <sub>2</sub> |  |  |
| 31             | 2H                                      | 2ИЛИ-НЕ                        | M <sub>2</sub> | $2M$ -HE       | <b>HE</b> | 2ИЛИ           |  |  |
| 32             | 2ИЛИ-НЕ                                 | M <sub>2</sub>                 | $2M$ -HE       | 2ИЛИ           | <b>HE</b> | 2 <i>M</i>     |  |  |
| 33             | M <sub>2</sub>                          | $2M$ -HE                       | 2ИЛИ           | 2 <i>M</i>     | HE        | 2ИЛИ-НЕ        |  |  |
| 34             | $2M$ -HE                                | 2ИЛИ                           | 2H             | 2ИЛИ-НЕ        | HE        | M <sub>2</sub> |  |  |
| 35             | 2ИЛИ                                    | 2H                             | 2ИЛИ-НЕ        | M <sub>2</sub> | HE        | $2M$ -HE       |  |  |
| 36             | 2И                                      | $2M$ -HE                       | 2ИЛИ-НЕ        | 2ИЛИ           | HE        | 2H             |  |  |

### ЛІТЕРАТУРА:

1. Стрєляєв Б.В. Основи технічної діагностики.